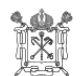

**Государственное бюджетное общеобразовательное учреждение начальная общеобразовательная Ш К О Л А № 300 Центрального района Санкт-Петербурга, 191002, г. Санкт-Петербург, Большая Московская улица, д.10/1-3 Тел.: (812) 713-2582, факс: (812) 713-2582, e-mail: sch300.centr@obr.gov.spb.ru, сай[т: http://shkola300.spb.ru](http://shkola300.spb.ru/)**

## ПРИНЯТ

Общим собранием работников ГБОУ школы № 300 Центрального района Санкт-Петербурга Протокол № 1 от «28» августа 2019 г.

# СОГЛАСОВАН

Родительским комитетом ГБОУ школы № 300 Центрального района Санкт-Петербурга Протокол № 1 "28" августа 2019 г.

УТВЕРЖДАЮ Директор школы \_\_\_\_\_\_\_\_\_\_ Ю.Б. Ильина 30 августа 2019 г.

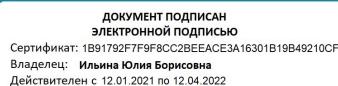

Введен в действие приказом № 114 от 30.08.2019 года

РЕГЛАМЕНТ

работы педагогических сотрудников и обучающихся ГБОУ школы № 300 Центрального района Санкт-Петербурга в сети Интернет

> Санкт-Петербург 2019

#### **I. Общие положения**

«Точка доступа» к сети Интернет предназначена для обслуживания образовательных потребностей сотрудников и обучающихся Государственного бюджетного общеобразовательного учреждения начальной общеобразовательной школы № 300 Центрального района Санкт-Петербурга. Педагогические работники, другие сотрудники и обучающиеся ГБОУ школы № 300 допускаются к работе на бесплатной основе. К работе в Интернет допускаются пользователи, прошедшие предварительную регистрацию у администратора локальной сети.

Выход в Интернет осуществляется с 8.00 до 19.00 (кроме воскресенья). Выход в Интернет в Библиотеке сотрудникам и обучающимся разрешается с 10:00 до 17:00 (кроме субботы и воскресенья). Последняя суббота месяца - день профилактики.

Предоставление сеанса работы в Интернет осуществляется:

- обучающимся во время занятий под руководством педагога с использованием мобильных классов или в библиотеке в свободное от занятий время под руководством библиотекаря;

- педагогическим работникам и остальным пользователям в рабочее время

По всем вопросам, связанным с доступом в Интернет, следует обращаться к администратору сети.

Использование сети Интернет в школе направлено на решение задач учебновоспитательного процесса.

#### **II. Правила работы**

При работе в Интернете:

1. Пользователь обязан выполнять все требования администратора.

2. За одним рабочим местом должно находиться не более одного пользователя.

3. Пользователю разрешается записывать полученную информацию на личные карты памяти и иные устройства, предназначенные для хранения информации, которые должны предварительно проверяться на наличие вирусов. При необходимости пользователь может напечатать полученную информацию на принтере (по согласованию с ответственным за использование доступа к сети Интернет).

4. Пользователю запрещено

- вносить какие-либо изменения в программное обеспечение, установленное как на рабочей станции, так и на серверах;

- устанавливать на компьютерах дополнительное программное обеспечение, как полученное в Интернете, так и любое другое;

- изменять конфигурацию компьютеров, в том числе менять системные настройки компьютера и всех программ, установленных на нем (заставки, картинку рабочего стола, стартовой страницы браузера);

- включать, выключать и перезагружать компьютер без согласования с сотрудником школы, ответственным за использование доступа к сети Интернет;

- использовать возможности точки доступа к сети интернет Школы для пересылки и записи непристойной, клеветнической, оскорбительной, угрожающей и порнографической продукции, материалов и информации.

5. Разрешается использовать оборудование только для работы с информационными ресурсами и электронной почтой и только в образовательных целях или для осуществления научных изысканий, выполнения гуманитарных и культурных проектов. Любое использование оборудования в коммерческих целях запрещено.

6. Запрещена передача информации, представляющей коммерческую или государственную тайну, распространение информации, порочащей честь и достоинство граждан.

7. Запрещается работать с объемными ресурсами без согласования с администратором локальной сети.

8. Запрещается доступ к сайтам, содержащим информацию сомнительного содержания и противоречащую общепринятой этике.

9. Пользователь обязан сохранять оборудование в целости и сохранности.

10. При обнаружении информации, запрещенной к использованию, пользователю необходимо сделать запись в журнале использования Интернет, указав при этом адрес ресурса.

При нанесении любого ущерба (порча имущества, вывод оборудования из рабочего состояния) пользователь несет материальную ответственность в соответствии с действующим законом. За нарушение правил пользования работы в сети Интернет, не влекущее за собой порчу имущества и вывод оборудования из рабочего состояния, пользователь получает первое предупреждение и лишается права выхода в Интернет сроком на 1 месяц. При повторном нарушении правил – пользователь лишается доступа в Интернет.

При возникновении технических проблем пользователь обязан поставить в известность администратора локальной сети.

### **III. Правила регистрации**

Для доступа в Интернет пользователей необходимо пройти процесс регистрации.

1. При необходимости регистрационные логин и пароль обучающиеся ГБОУ школы № 300 получают у ответственного лица, назначаемого директором или через своего классного руководителя.

2. Регистрационные логин и пароль педагогические работники и сотрудники ГБОУ школы № 300 получают у ответственного лица, назначаемого директором.

3. После ввода сетевого имени и пароля пользователь получает доступ, либо сообщение об ошибке (тогда ее необходимо исправить).

4. Перед работой в сети Интернет в библиотеке необходимо ознакомиться с «Памяткой» и записаться в журнале учета работы в сети Интернет, который хранится у библиотекаря.

5. Перед началом работы в сети Интернет сотрудники должны ознакомиться с локальными актами ОУ, регламентирующими использование сети Интернет и ограничение доступа обучающихся к Интернет-ресурсам, не связанным с образовательным процессом.

#### **IV. Памятка по использованию ресурсов сети Интернет**

1. Пользователь обязан выполнять все требования администратора локальной сети.

2. В начале работы пользователь обязан зарегистрироваться в системе, т.е. ввести свое имя регистрации и пароль. После окончания работы необходимо завершить свой сеанс работы, вызвав в меню «Пуск» команду «Завершение сеанса <имя>» либо в меню «Пуск» команду «Завершение работы».

3. За одним рабочим местом должно находиться не более одного пользователя.

4. Пользователю разрешается записывать полученную информацию на личные носители. Носители информации предварительно проверяются на наличие вирусов.

5. Разрешается использовать оборудование только для работы с информационными ресурсами и электронной почтой и только в образовательных целях или для осуществления научных изысканий, выполнения проектов. Любое использование оборудования в коммерческих целях запрещено.

6. Запрещена передача внешним пользователям информации, представляющей коммерческую или государственную тайну, распространять информацию, порочащую честь и достоинство граждан. Правовые отношения регулируются Законом «Об информации, информатизации и защите информации», Законом «О государственной тайне», Законом «Об авторском праве и смежных правах», статьями Конституции об охране личной тайны, статьями Гражданского кодекса и статьями Уголовного кодекса о преступлениях в сфере компьютерной информации.

7. Запрещается работать с объемными ресурсами, использующими значительный Интернет трафик (video, audio, chat, игры), без согласования с администратором локальной сети.

8. Запрещается доступ к сайтам, содержащим информацию, противоречащую образовательному процессу.

9. Пользователю запрещено вносить какие-либо изменения в программное обеспечение, установленное как на рабочей станции, так и на серверах, а также производить запись на жесткий диск рабочей станции.

10. Пользователь обязан сохранять оборудование в целости и сохранности.

11. При обнаружении информации, запрещенной к использованию, пользователю необходимо сделать запись в журнале использования Интернета, указав при этом ресурс. 12. При возникновении технических проблем пользователь обязан поставить в известность администратора локальной сети.

13. При нанесении любого ущерба (порча имущества, вывод оборудования из рабочего состояния) пользователь несет материальную ответственность.

За административное нарушение, не влекущее за собой порчу имущества и вывод оборудования из рабочего состояния пользователь получает первое предупреждение и лишается права выхода в Интернет